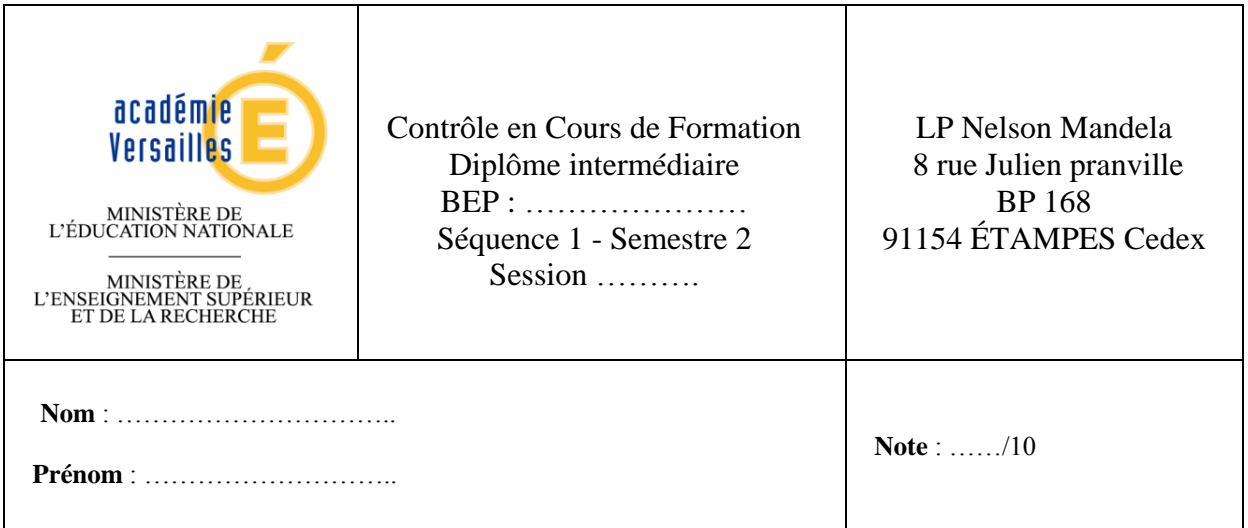

**Thème : Vie sociale et professionnelle. Durée : 30 min Barème : 10 points**

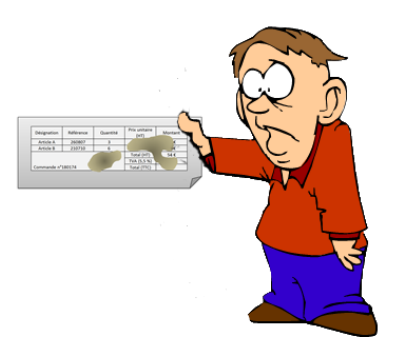

La clarté des raisonnements et la qualité de la rédaction interviendront dans l'appréciation des copies.

- L'usage des calculatrices électroniques est autorisé.
- L'examinateur intervient à la demande du candidat ou lorsqu'il le juge nécessaire.

Un commerçant passe une commande de dix articles A et deux articles B auprès de son fournisseur mais ne reçoit pas de facture.

Après recherche des documents relatifs à une précédente commande, on retrouve la facture correspondante souillée par une tache de café : il est impossible de lire le prix hors taxe de chaque article commandé ni le prix total T.T.C. (toutes taxes comprises).

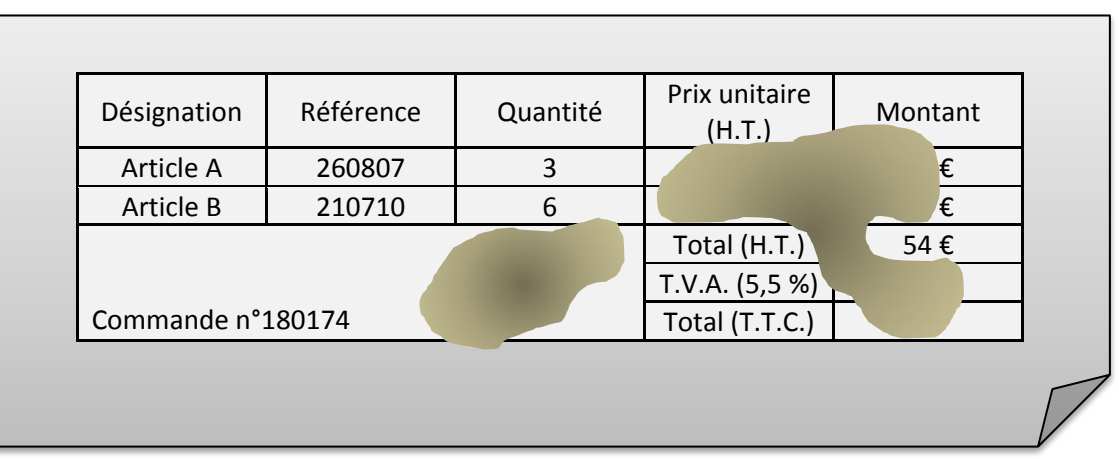

On sait que les totaux H.T. (hors taxe) des deux commandes sont identiques.

### **Problématique : On cherche à retrouver toutes les informations manquantes afin de pouvoir établir la facture de la dernière commande.**

#### Partie A : Analyse du problème

A.1.a) **Préciser** le montant total hors taxe de la dernière commande.

…………………………………………………………………………………………………... A.1.b) **Préciser** le montant total hors taxe de la première commande.

…………………………………………………………………………………………………... A.2) **Donner** le taux de T.V.A. qui s'applique aux articles commandés.

. The same independent of the same independent of the same independent of the same independent of the same independent of the same independent of the same independent of the same independent of the same independent of the A.3) **Proposer** une méthode permettant de calculer les prix unitaires H.T. de chaque article.

…………………………………………………………………………………………………... …………………………………………………………………………………………………... …………………………………………………………………………………………………... …………………………………………………………………………………………………...

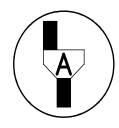

**APPEL n°1 :** Appeler l'examinateur pour lui proposer votre méthode de résolution.

Partie B : Résolution d'un système d'équations

B.1.a) En considérant que *x* représente le prix unitaire H.T. d'un article A et que *y* représente le prix unitaire H.T. d'un article B, **compléter** le tableau suivant :

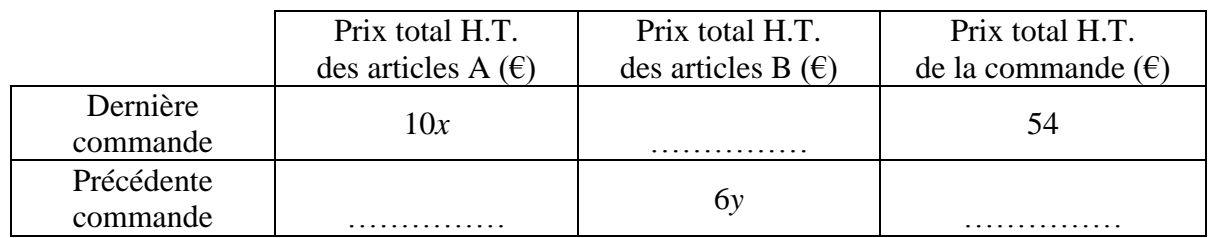

B.1.b) À l'aide du tableau précédent, **donner** le système d'équations permettant de calculer le prix H.T. de chaque article.

> ...............................................  $\overline{\phantom{a}}$ ∤ l

...............................................

B.2) Les prix unitaires H.T. recherchés peuvent être obtenus en résolvant le système d'équations suivant :

$$
\begin{cases}\ny = -0, 5x + 9 \\
y = -5x + 27\n\end{cases}
$$

B.2.a) À l'aide de la calculatrice, **rentrer** les équations du système.

B.2.b) **Paramétrer** la fenêtre afin de pouvoir lire les coordonnées du point d'intersection.

B.2.c) **Lire** les coordonnées du point d'intersection et les reporter ci-dessous :

*x* = ………………………………. ; *y* = ……………………………….

**APPEL n°2 :** Appeler l'examinateur pour lui proposer vos résultats.

B.3.a) **Expliquer** le sens des valeurs trouvées précédemment par rapport au problème posé.

…………………………………………………………………………………………………...

B.3.b) Les articles A sont des petits livrets éducatifs. Les articles B sont des livres d'histoires pour enfants. **Expliquer** si les valeurs obtenues à la question B.2.c vous semblent cohérentes avec ces types d'article.

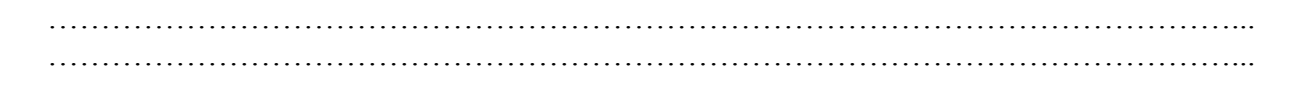

## Partie C : Établissement de la facture de la dernière commande

C.1) **Calculer** le montant de la T.V.A. (on rappelle que la T.V.A. se calcule en appliquant son taux sur le prix H.T.) pour la totalité de la commande.

…………………………………………………………………………………………………... …………………………………………………………………………………………………... C.2) **Calculer** le prix total T.T.C. (On rappelle : prix T.T.C. = prix H.T. + T.V.A.).

C.3) **Compléter** la facture de la dernière commande donnée ci-après.

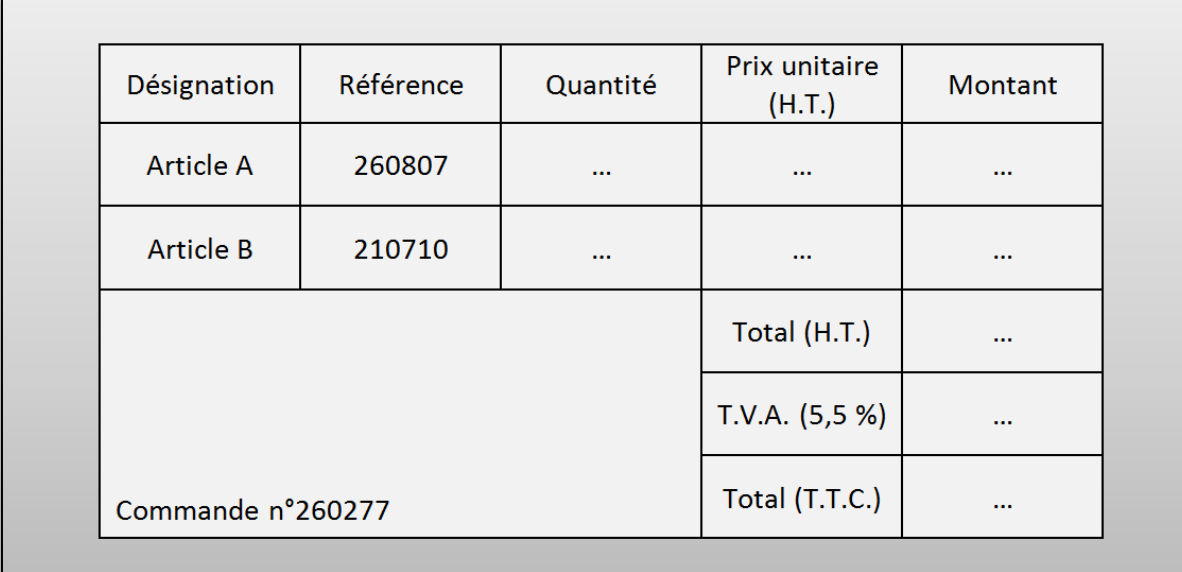

# **UTILISATION DE LA CALCULATRICE TI**

Pour rentrer les équations :

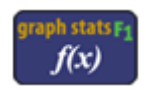

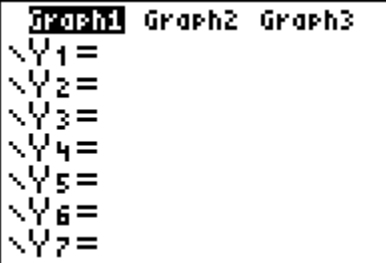

Pour choisir un zoom :

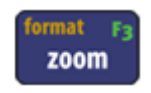

**MODI MEMOIRE<br>UBZboîte<br>2:Zoom +<br>3:Zoom -<br>4:ZDécimal<br>6:ZOrthonormal<br>6:ZStandard<br>7:ZStandard** 

Pour ajuster la fenêtre :

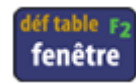

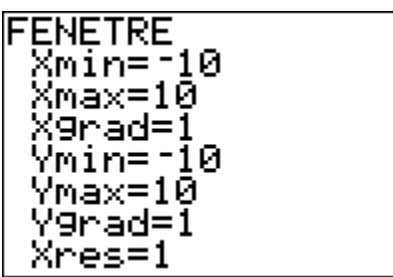

Pour afficher le graphique :

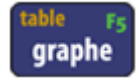

Pour lire les coordonnées du point d'intersection :

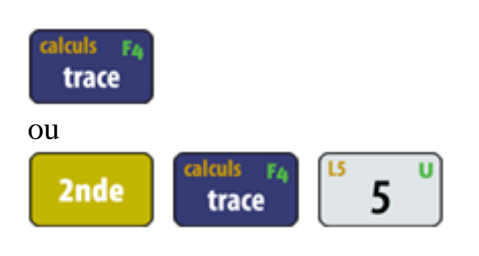

#### GRILLE NATIONALE D'ÉVALUATION EN MATHÉMATIQUES ET EN SCIENCES PHYSIQUES ET CHIMIQUES

### Nom et prénom : Diplôme préparé : BEP

Séquence<sup>1</sup> n°1

#### **Liste des capacités, connaissances et attitudes évaluées**

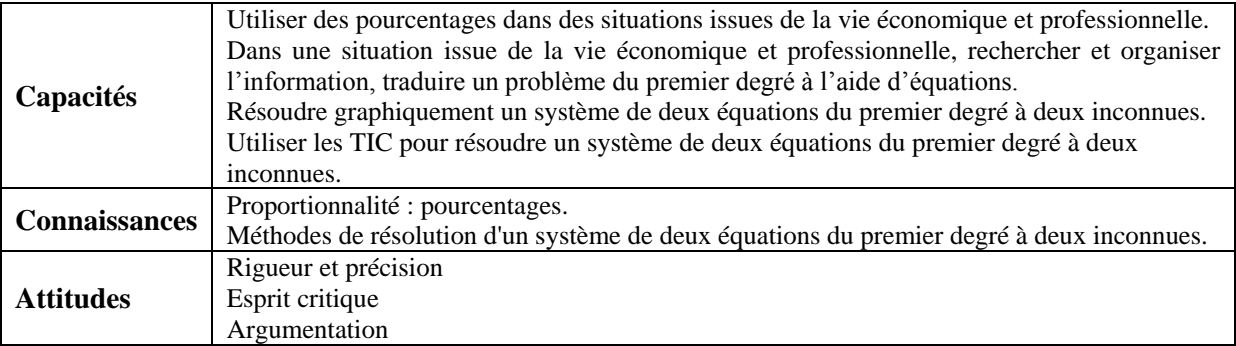

#### **Évaluation<sup>2</sup>**

| Compétences <sup>3</sup> | Aptitudes à vérifier                                                                                                    | Questions | Appréciation<br>du niveau<br>d'acquisition <sup>4</sup> |
|--------------------------|----------------------------------------------------------------------------------------------------|-----------|---------------------------------------------------------|
| S'approprier             | Rechercher, extraire et organiser l'information.                                                                                               | A.1.a     | $\ast$                                                  |
|                          |                                                                                                    | A.1.b     | $\ast$                                                  |
|                          |                                                                                                    | A.2       | $\ast$                                                  |
|                          |                                                                                                    | B.1.b     | $\ast$                                                  |
|                          |                                                                                                    | C.3       | $\ast$                                                  |
| Analyser                 | Émettre une conjecture, une hypothèse.                                                                                                    | B.1.a     | $\ast$                                                  |
| Raisonner                | Proposer une méthode de résolution, un protocole<br>expérimental.                                                                              | A.3       | $\ast$                                                  |
| Réaliser                 | <b>Choisir</b><br>méthode de résolution, un protocole<br>une<br>expérimental.<br>Exécuter une méthode de résolution, expérimenter,<br>simuler. | B.2.a     | **                                                      |
|                          |                                                                                                    | B.2.b     | **                                                      |
|                          |                                                                                                    | B.2.c     | **                                                      |
|                          |                                                                                                    | C.1       | $\ast$                                                  |
|                          |                                                                                                    | C.2       | $\ast$                                                  |
| Valider                  | Contrôler la vraisemblance<br>d'une<br>conjecture,<br>d'une<br>hypothèse.<br>Critiquer un résultat, argumenter                                 | B.3.a     | $\ast$                                                  |
|                          |                                                                                                    | B.3.b     | $\ast$                                                  |
| Communiquer              | Rendre compte d'une démarche, d'un résultat, à l'oral ou à<br>l'écrit.                                                                         | A.3       | $\ast$                                                  |
|                          |                                                                                                    | B.3.a     | $\ast$                                                  |
|                          |                                                                                                    | B.3.b     | $\ast$                                                  |
|                          |                                                                                                    |           | /10                                                     |

<sup>&</sup>lt;sup>1</sup> Chaque séquence propose la résolution de problèmes issus du domaine professionnel ou de la vie courante. En mathématiques, elle comporte un ou deux exercices ; la résolution de l'un d'eux nécessite la mise en œuvre de capacités expérimentales.

4 Le professeur peut utiliser toute forme d'annotation lui permettant d'évaluer l'élève (le candidat) par compétences.

<sup>&</sup>lt;sup>2</sup> Des appels permettent de s'assurer de la compréhension du problème et d'évaluer le degré de maîtrise de capacités expérimentales et la communication orale. Il y en a au maximum 2 en mathématiques et 3 en sciences physiques et chimiques.

En mathématiques : L'évaluation des capacités expérimentales – émettre une conjecture, expérimenter, simuler, contrôler la vraisemblance d'une conjecture – se fait à travers la réalisation de tâches nécessitant l'utilisation des TIC (logiciel avec ordinateur ou calculatrice). Si cette évaluation est réalisée en seconde, première ou terminale professionnelle, 3 points sur 10 y sont consacrés. En sciences physiques et chimiques : L'évaluation porte nécessairement sur des capacités expérimentales. 3 points sur 10 sont consacrés aux questions faisant appel à la compétence « Communiquer ».

<sup>&</sup>lt;sup>3</sup> L'ordre de présentation ne correspond pas à un ordre de mobilisation des compétences. La compétence « Être autonome, Faire preuve d'initiative » est prise en compte au travers de l'ensemble des travaux réalisés. Les appels sont des moments privilégiés pour en apprécier le degré d'acquisition.